# **LAPORAN TUGAS AKHIR PERANCANGAN APLIKASI** *AUGMENTED REALITY* **DENGAN MEDIA**  *MARKER* **KARTU** *UNO* **TENTANG PENGENALAN SITUS WARISAN DUNIA** *UNESCO*

**Diajukan sebagai salah satu persyaratan Untuk memperoleh gelar Ahli Madya**

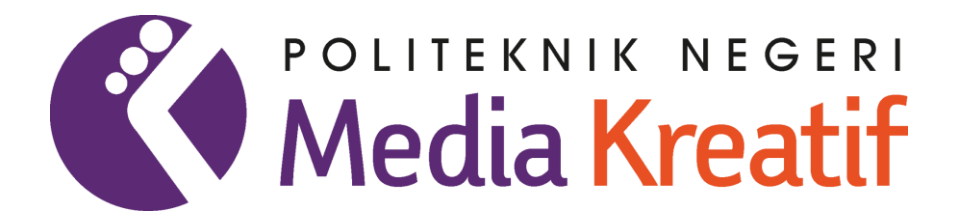

**Disusun oleh Muhammad Rafli Yanuar NIM: 19012086**

**PROGRAM STUDI DESAIN GRAFIS (KONSENTRASI MULTIMEDIA)**

### **JURUSAN DESAIN**

**POLITEKNIK NEGERI MEDIA KREATIF**

**JAKARTA**

**2022**

## **LEMBAR PENGESAHAN TUGAS AKHIR**

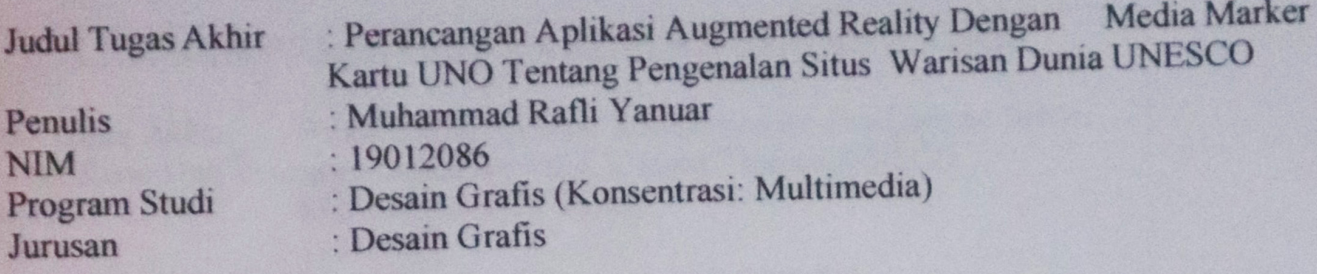

Tugas Akhir ini telah dipertanggungjawabkan di hadapan Tim Penguji TugasAkhir di kampus Politeknik Negeri Media Kreatif pada Rabu, 27 Juli 2022

> Disahkan oleh: Ketua Penguji,

Rudy Cahyadi., M.T.

NIP. 197503192008121002

Anggota 1

Valto

Yudha Pradana, S.Pd., M.Pd. NIP. 198610212015041004

Anggota 2

Hard Setvo Hadi, M.T NTP. 198305292014041001

Mengetahui, Ketua Jurusan Desain Grafis

Dipl.-Ing Deddy Stevano H. Tobing, M.Si NIP. 198010312014041001

# **LEMBAR PERSETUJUAN SIDANG TUGAS AKHIR**

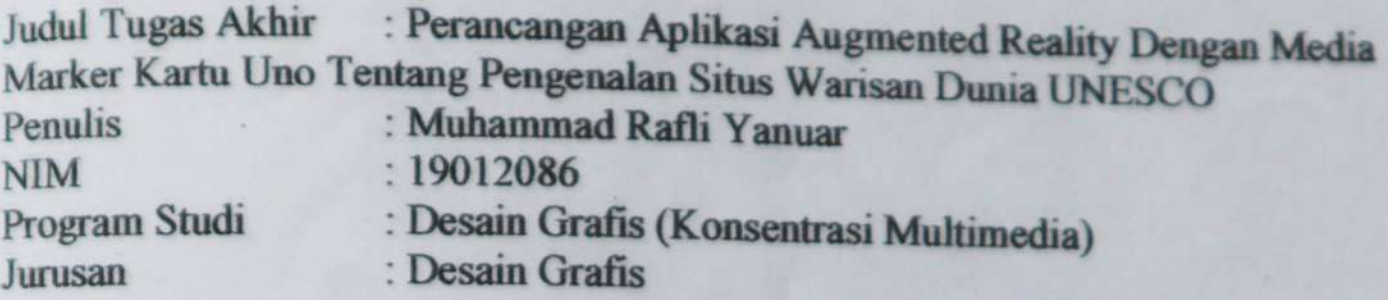

Tugas Akhir ini telah diperiksa dan disetujui untuk disidangkan. Ditandatangani di Jakarta Jumat, 22 Juli 2022

**Pembimbing I** 

Hafid Setyo Hadi., MA AIP. 198305292014041001

**Pembimbing II** 

Ince Dian Apriliyani Azir., M.A. NIP. 199004032019032019

Mengetahui, Koordinator Program Studi Multimedia

Herly Nurrahmi, S.Si, M.Kom NIP. 198602052019032009

### PERNYATAAN ORIGINALITAS TUGAS AKHIR DAN **BEBAS PLAGIARISME**

Yang bertanda tangan di bawah ini:

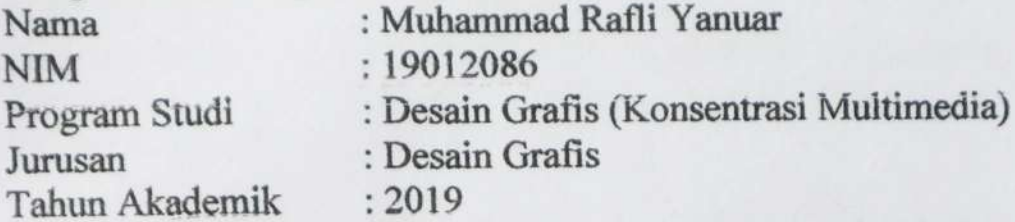

dengan ini menyatakan bahwa Tugas Akhir saya dengan judul PERANCANGAN APLIKASI AUGMENTED REALITY DENGAN MEDIA MARKER KARTU UNO TENTANG PENGENALAN SITUS WARISAN DUNIA UNESCO, adalah original, belum pernah dibuat oleh pihak lain, dan bebas dari plagiarisme.

Bila pada kemudian hari ditemukan ketidaksesuaian dengan pernyataan ini, saya bersedia dituntut dan diproses sesuai dengan ketentuan yang berlaku.

Demikian pernyataan ini dibuat dengan sesungguhnya dan dengan sebenar benarnya.

Jakarta, 07 Juli 2022 Yang menyatakan,

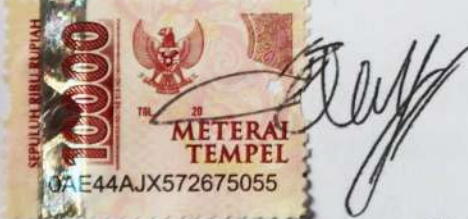

Muhammad Rafli Yanuar 19012086

### PERNYATAAN PUBLIKASI KARYA ILMIAH

Sebagai civitas academica Politeknik Negeri Media Kreatif, saya yang bertanda tangan di bawah ini:

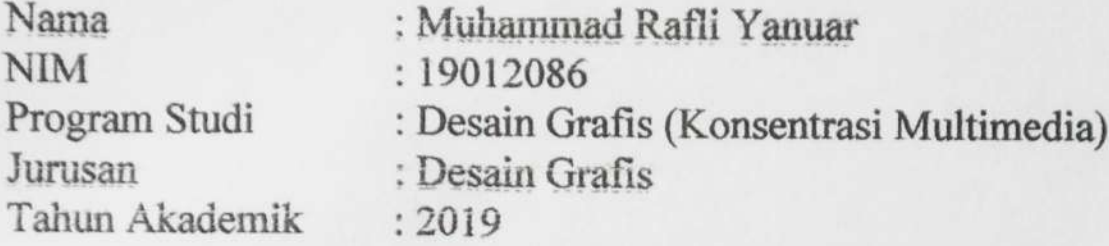

demi pengembangan ilmu pengetahuan, menyetujui untuk memberikan kepada Politeknik Negeri Media Kreatif Hak Bebas Royalti Nonekslusif (Nonexclusive Royalty-Free Right) atas karya ilmiah saya yang berjudul:

### PERANCANGAN APLIKASI AUGMENTED REALITY DENGAN MEDIA MARKER KARTU UNO TENTANG PENGENALAN SITUS **WARISAN DUNIA UNESCO**

Dengan Hak Bebas Royalti Nonekslusif ini Politeknik Negeri Media Kreatif berhak menyimpan, mengalih media/formatkan, mengelola dalam bentuk pangkalan data (database), merawat, dan mempublikasikan tugas akhir saya selama tetap mencantumkan nama saya sebagai penulis/pencipta dan sebagai pemilik Hak Cipta.

Demikian pernyataan ini dibuat dengan sesungguhnya dan dengan sebenar benarnya.

Jakarta, 07 Juli 2022 Yang menyatakan,

Muhammad Rafli Yanuar

19012086

#### **ABSTRAK**

*Augmented Reality is one of the modern technologies that is able to combine the real world and the digital world in real time. This technology can be used as a medium of knowledge that is interesting, effective, and efficient. Augmented Reality technology can be applied to knowledge methods to increase insight into society. Unity is one of the most commonly used applications to build Augmented Reality technology using the Vuforia SDK as its database. Unity is able to render Augmented Reality technology into an Android-based application that is easy to use and user friendly. This reseARch was conducted based on the need for modern, effective and efficient leARning applications in order to increase people's interest in leARning. Until now, it is still rARe for UNESCO to introduce world culture methods using mobile-based applications with Augmented Reality technology. To design an application to introduce UNESCO world cultural heritage sites based on augmented reality by using the scanning target image method with the UNO CARd media which is designed in such a way, using Unity SoftwARe and Vuforia SDK and based on Android, so that the application can be used for the Android platform, the results of making this application ARe an explanation of the motion of the UNESCO world cultural heritage site, Uno cARd which is designed and works as an AR marker .*

*Keywords: Augmented Reality, Unity, Vuforia, UNESCO*

*Augmented Reality* adalah salah satu teknologi modern yang mampu menggabungkan dunia nyata dan dunia digital secara *realtime*. Teknologi ini dapat dimanfaatkan sebagai media pengetahuan yang menarik, efektif, dan efisien. Teknologi *Augmented Reality* bisa diaplikasikan ke dalam metode pengetahuan guna penambah wawasan pada masyarakat. *Unity* menjadi salah satu aplikasi yang paling umum digunakan untuk membangun teknologi *Augmented Reality* dengan menggunakan *Vuforia SDK* sebagai *database*nya. *Unity* mampu *merender* teknologi *Augmented Reality* ini menjadi aplikasi berbasis *Android* yang mudah digunakan dan *user friendly*. Penelitian ini dilakukan berdasarkan akan kebutuhan aplikasi pembelajaran yang modern, efektif dan efisien guna meningkatkan minat belajar masyarakat. Hingga saat ini, masih jarang ada metode pengenalan warisan budaya dunia *UNESCO* yang menggunakan aplikasi berbasis *mobile* dengan teknologi *Augmented Reality*. Untuk merancang sebuah aplikasi pengenalan situs warisan budaya dunia *UNESCO* berbasis *augmented reality* dengan menggunakan metode *scanning image target* dengan media Kartu *UNO* yang di desain sedemikian rupa, dengan menggunakan Sofware *Unity* dan *Vuforia* sdk serta berbasis *Android*, sehingga aplikasi bisa dimanfaatkan untuk *platform Android*, hasil atas pembuatan aplikasi ini yakni *motion graphic* penjelasan dari situs warisan budaya dunia *UNESCO*, Kartu *uno* yang di desain dan berfungsi sebagai *marker AR*. **Kata Kunci :** *Augmented Reality***,** *Unity***,** *Vuforia***,** *UNESCO*

#### **PRAKATA**

Puji syukur kepada Tuhan Yang Maha Esa yang telah memberi kekuatan, kemampuan, dan kesabaran kepada penulis, sehingga penulis dapat menyelesaikan tugas akhir ini dengan baik. Tujuan penulisan tugas akhir adalah memenuhi salah satu persyaratan bagi mahasiswa untuk dapat menyelesaikan pendidikan Diploma 3 Program Studi Multimedia di Politeknik Negeri Media Kreatif.

Dalam tugas akhir ini, penulis berperan sebagai editor telah menyunting karya produk Aplikasi UNO DONYA sebagai media informasi dan edukasi. Berdasarkan karya tersebut, penulis menyusun laporan TA berjudul "PERANCANGAN APLIKASI AUGMENTED REALITY DENGAN MEDIA MARKER KARTU UNO TENTANG PENGENALAN SITUS WARISAN DUNIA UNESCO".

Laporan TA ini tidak akan selesai dengan baik tanpa bantuan, bimbingan, dan dorongan dari orang-orang yang berada di sekitar penulis. Oleh karena itu, penulis ingin mengucapkan terima kasih banyak kepada:

- Allah SWT yang selalu memberi rahmat, hidayah dan anugerah-Nya  $1$ kepada penulis dalam menyelesaikan Tugas Akhir ini.
- Orang tua serta keluarga saya tercinta yang selalu memberi dukungan  $2.$ dan doa kepada penulis.
- Dr. Tipri Rose Kartika, M.M selaku Direktur Politeknik Negeri  $3.$ Media Kreatif.
- Dr. Benget Simamora, M.M. selaku Wakil Direktur 1 bidang  $4.$ akademik.
- Deddy Stevano H Tobing, DIP ING selaku Ketua Jurusan Desain 5. Grafis.
- Herly Nurrahmi, S.Si, M.Kom selaku Koordinator Prodi Multimedia. 6.
- Hafid Setyo Hadi., M.T, Pembimbing I. 7.
- Ince Dian Aprilyani Azir., M.A, Pembimbing II 8.
- Para dosen dan tenaga kependidikan Politeknik Negeri Media Kreatif 9. yang telah membimbing dan memberi ilmunya kepada penulis.

Penulis menyadari masih banyak kekurangan dalam tugas akhir ini. Oleh sebab itu, penulis mengharapkan saran dan kritik yang membangun untuk tugas akhir ini.

Jakarta, 07 Juli 2022

Penulis,

Muhammad Rafli Yanuar 19012086

#### **DAFTAR ISI**

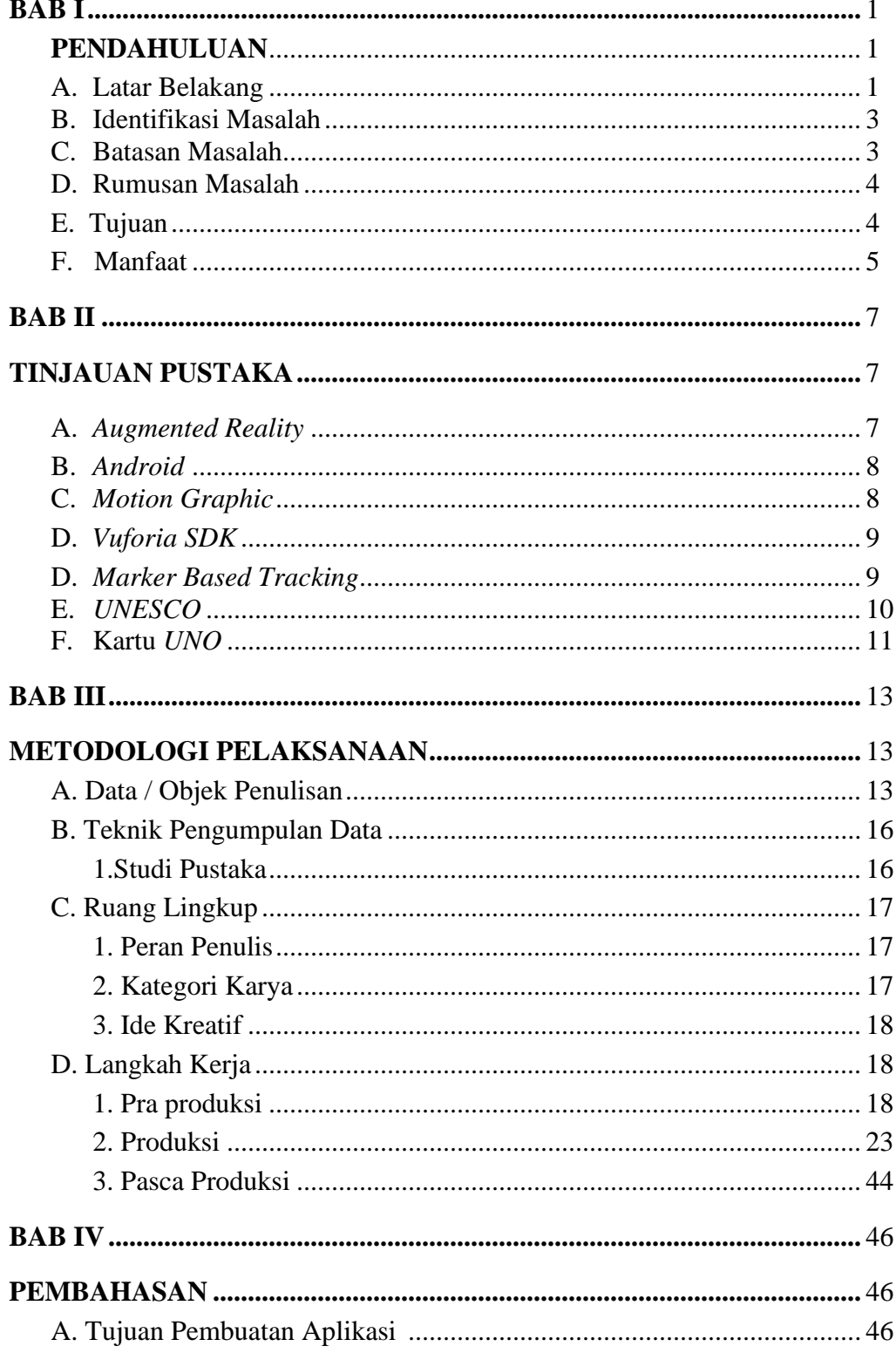

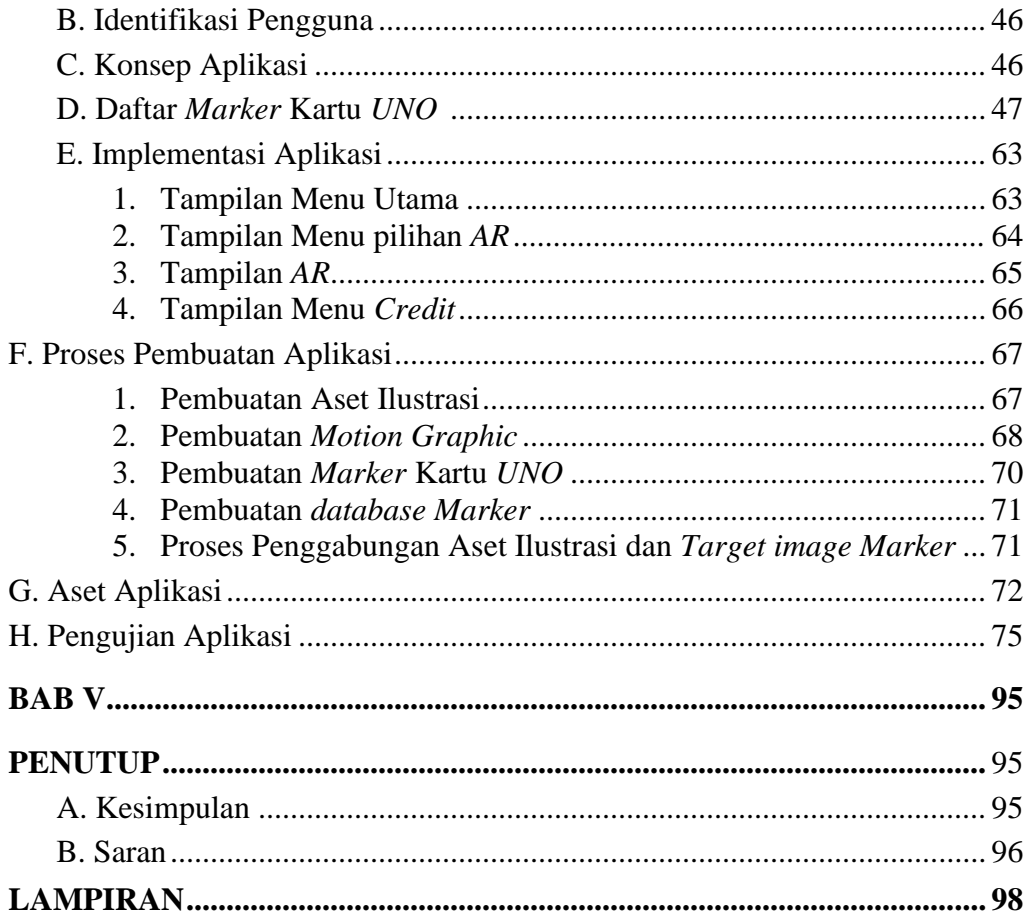

#### **DAFT***AR* **PUSTAKA**

- Anggi, A. (2011). Augmented Reality with *AR*Toolkit Reality Leaves a Lotto Imagine. Augmented Reality Team. *www.nulisbuku.com*, 9.
- Azuma, R. T. (1997). A Survey of Augmented Reality. *Presence: Teleoperators and Virtual Enviroments*, 7.
- Britton, C. a. (2001). Object-Oriented Systems Development : A Gentle Introduction. *The McGraw-Hill Companies, Inc. United States.* , 8.
- Cawood, S. a. (2008). Augmented Reality: A Practical Guide. *Pragmatic Bookshelf, New York,* 7.
- Convention, W. H. (2022, Juni 1). *World Heritage List*. Dari Unesco World Heritage Convention: https://whc.unesco.org/, 10.
- Geroimenko, V. (2012). Augmented reality technology and art: the analysis and visualization of evolving conceptual models. *2012 16th International Conference on Information Visualisation.* Montpellier: IEEE, 9.
- Sebangku. (2021, Juni 5). *Sebangku Games*. Dari Sebangku Games: https://sebangku.co.id, 11.
- Suryono, S. (2018). *Panduan Praktis Membuat Aplikasi ANDROID Dengan Android Studio (Kotilin).* Surakarta: PT Lauwba Techno Indonesia, 8.